## Package 'bcaboot'

May 9, 2021

Title Bias Corrected Bootstrap Confidence Intervals

Version 0.2-3

VignetteBuilder knitr

Description Computation of bootstrap confidence intervals in an almost automatic fashion as described in Efron and Narasimhan (2020, <doi:10.1080/10618600.2020.1714633>).

**Depends** R  $(>= 3.5.0)$ 

URL <https://bnaras.github.io/bcaboot/>,

<https://github.com/bnaras/bcaboot>

BugReports <https://github.com/bnaras/bcaboot/issues>

License GPL  $(>= 2)$ Encoding UTF-8 LazyData true RoxygenNote 7.1.1 Suggests glmnet, rmarkdown, knitr Imports graphics, stats, utils NeedsCompilation no Author Bradley Efron [aut], Balasubramanian Narasimhan [aut, cre] Maintainer Balasubramanian Narasimhan <naras@stat.stanford.edu> Repository CRAN Date/Publication 2021-05-09 05:10:19 UTC

## R topics documented:

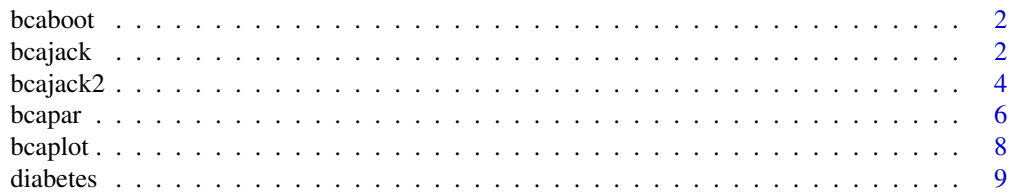

#### <span id="page-1-0"></span>**Index** [11](#page-10-0)

#### Description

Bootstrap confidence intervals depend on three elements: (a) the cumulative distribution of the bootstrap replications, (b) the bias-correction, and (c) the acceleration number that measures the rate of change in the standard deviation of the estimate as the data changes. The first two of these depend only on the bootstrap distribution, and not how it is generated: parametrically or non-parametrically. Therefore, the only difference in a parametric bca analysis would lie in the nonparametric estimation of the acceleration, often a negligible error.

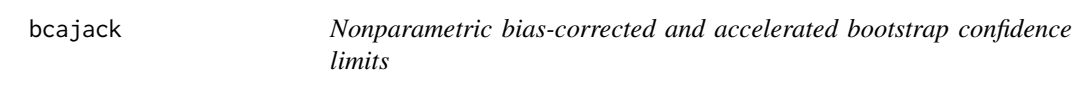

#### Description

This routine computes nonparametric confidence intervals for bootstrap estimates. For reproducibility, save or set the random number state before calling this routine.

#### Usage

```
bcajack(
  x,
  B,
  func,
  ...,
  m = nrow(x),
 mr = 5,
 K = 2,
  J = 10,
  alpha = c(0.025, 0.05, 0.1, 0.16),
  verbose = TRUE
)
```
#### **Arguments**

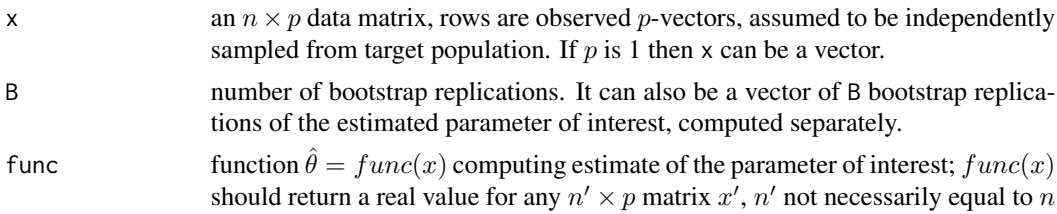

#### bcajack 3

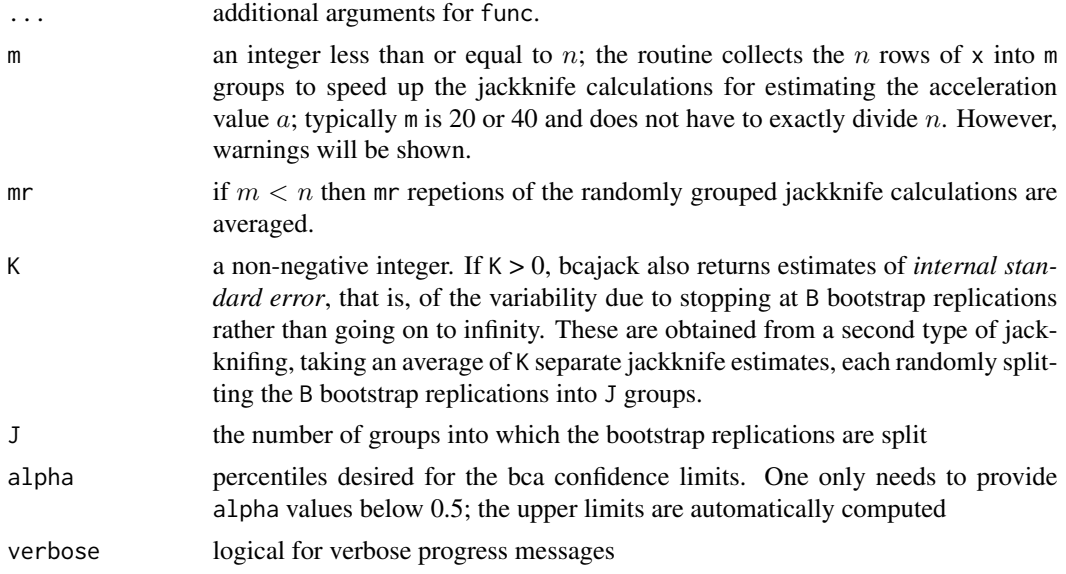

#### Details

Bootstrap confidence intervals depend on three elements:

- the cdf of the *B* bootstrap replications  $t_i^*$ ,  $i = 1...B$
- the bias-correction number  $z_0 = \Phi(\sum_i^B I(t_i^* < t_0)/B)$  where  $t_0 = f(x)$  is the original estimate
- the acceleration number a that measures the rate of change in  $\sigma_{t_0}$  as x, the data changes.

The first two of these depend only on the bootstrap distribution, and not how it is generated: parametrically or non-parametrically. Program bcajack can be used in a hybrid fashion in which the vector tt of B bootstrap replications is first generated from a parametric model.

So, in the diabetes example below, we might first draw bootstrap samples  $y^* \sim N(X\hat{\beta}, \hat{\sigma}^2 I)$  where  $\hat{\beta}$  and  $\hat{\sigma}$  were obtained from lm(y~X); each  $y^*$  would then provide a bootstrap replication tstar = rfun(cbind(X,ystar)). Then we could get bca intervals from bcajack(Xy, tt, rfun ....) with tt, the vector of B tstar values. The only difference from a full parametric bca analysis would lie in the nonparametric estimation of  $a$ , often a negligible error.

#### Value

a named list of several items

- lims : first column shows the estimated bca confidence limits at the requested alpha percentiles. These can be compared with the standard limits  $\hat{\theta} + \hat{\sigma}z_{\alpha}$ , third column. The second column jacksd gives the internal standard errors for the bca limits, quite small in the example. Column 4, pct, gives the percentiles of the ordered B bootstrap replications corresponding to the bca limits, eg the 897th largest replication equalling the .975 bca limit .557.
- stats : top line of stats shows 5 estimates: theta is  $f(x)$ , original point estimate of the parameter of interest; sdboot is its bootstrap estimate of standard error;  $z\varnothing$  is the bca bias correction value, in this case quite negative; a is the *acceleration*, a component of the bca limits (nearly

<span id="page-3-0"></span>zero here); sdjack is the jackknife estimate of standard error for theta. Bottom line gives the internal standard errors for the five quantities above. This is substantial for z0 above.

- B.mean : bootstrap sample size B, and the mean of the B bootstrap replications  $\hat{\theta}^*$
- ustats : The bias-corrected estimator  $2 \times t0$  -mean(tt), and an estimate sdu of its sampling error
- seed : The random number state for reproducibility

#### References

DiCiccio T and Efron B (1996). Bootstrap confidence intervals. Statistical Science 11, 189-228

Efron B (1987). Better bootstrap confidence intervals. JASA 82 171-200

B. Efron and B. Narasimhan. Automatic Construction of Bootstrap Confidence Intervals, 2018.

#### Examples

```
data(diabetes, package = "bcaboot")
Xy <- cbind(diabetes$x, diabetes$y)
rfun <- function(Xy) {
 y <- Xy[, 11]
 X \leftarrow Xy[, 1:10]summary(lm(y~X) )$adj.r.squared
}
set.seed(1234)
## n = 442 = 34 \times 13bcajack(x = Xy, B = 1000, func = rfun, m = 34, verbose = FALSE)
```
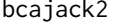

*Nonparametric bias-corrected and accelerated bootstrap confidence limits*

#### Description

This function is a version of bcajack that allows all the recomputations of the original statistic function  $f$  to be carried out separately. This is an advantage if  $f$  is time-consuming, in which case the B replications for the nonparametric bca calculations might need to be done on a distributed basis.

To use bcajack2 in this mode, we first compute a list Blist via Blist  $\langle$ -list(Y = Y, tt = tt, t0  $=$  t0). Here tt is a vector of length B having i-th entry tt[i]  $\le$  func( $x$ [Ii,],...), where x is the  $n \times p$  data matrix and I i is a bootstrap vector of (observation) indices. Y is a B by n count matrix, whose i-th row is the counts corresponding to Ii. For example if  $n = 5$  and  $\text{I}i = (2, 5, 2, 1, 4)$ , then  $Yi = (1, 2, 0, 1, 1)$ . Having computed Blist, bcajack2 is invoked as bcajack2(Blist) without need to enter the function  $func$ .

#### bcajack2 5

### Usage

```
bcajack2(
  x,
  B,
  func,
  ...,
  m = nrow(x),
  mr,
 pct = 0.333,
  K = 2,J = 12,alpha = c(0.025, 0.05, 0.1, 0.16),
  verbose = TRUE
\mathcal{L}
```
### Arguments

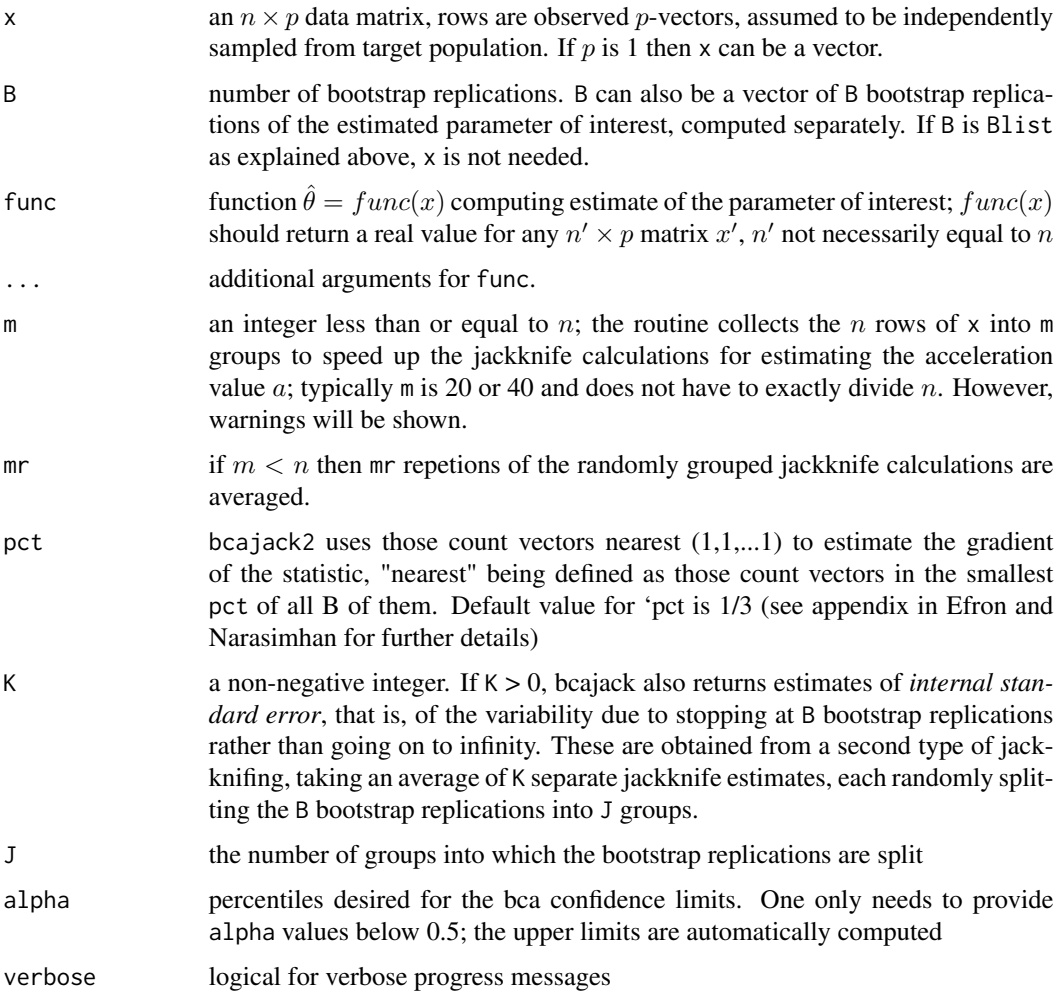

#### <span id="page-5-0"></span>Value

a named list of several items

- lims : first column shows the estimated bca confidence limits at the requested alpha percentiles. These can be compared with the standard limits  $\hat{\theta} + \hat{\sigma} z_{\alpha}$ , third column. The second column jacksd gives the internal standard errors for the bca limits, quite small in the example. Column 4, pct, gives the percentiles of the ordered B bootstrap replications corresponding to the bca limits, eg the 897th largest replication equalling the .975 bca limit .557.
- stats : top line of stats shows 5 estimates: theta is  $func(x)$ , original point estimate of the parameter of interest; sdboot is its bootstrap estimate of standard error;  $z\theta$  is the bca bias correction value, in this case quite negative; a is the *acceleration*, a component of the bca limits (nearly zero here); sdjack is the jackknife estimate of standard error for theta. Bottom line gives the internal standard errors for the five quantities above. This is substantial for  $z\delta$ above.
- B.mean : bootstrap sample size B, and the mean of the B bootstrap replications  $\hat{\theta}^*$
- ustats : The bias-corrected estimator  $2 \times t0$  -mean(tt), and an estimate sdu of its sampling error
- seed : The random number state for reproducibility

#### Examples

```
data(diabetes, package = "bcaboot")
Xy <- cbind(diabetes$x, diabetes$y)
rfun <- function(Xy) {
  y <- Xy[, 11]
  X \leq X \vee [1 \cdot 1 \cdot 10]summary(lm(y~X) )$adj.r.squared
}
set.seed(1234)
bcajack2(x = Xy, B = 1000, func = rfun, m = 40, verbose = FALSE)
```
#### Description

bcapar computes parametric bootstrap confidence intervals for a real-valued parameter theta in a p-parameter exponential family. It is described in Section 4 of the reference below.

#### Usage

bcapar( t0, tt, bb,

#### bcapar 7 and 2008 and 2008 and 2008 and 2008 and 2008 and 2008 and 2008 and 2008 and 2008 and 2008 and 2008 and 2008 and 2008 and 2008 and 2008 and 2008 and 2008 and 2008 and 2008 and 2008 and 2008 and 2008 and 2008 and 20

```
alpha = c(0.025, 0.05, 0.1, 0.16),
  J = 10,
  K = 6,
  trun = 0.001,
  pct = 0.333,
  cd = 0,
  func
\lambda
```
#### Arguments

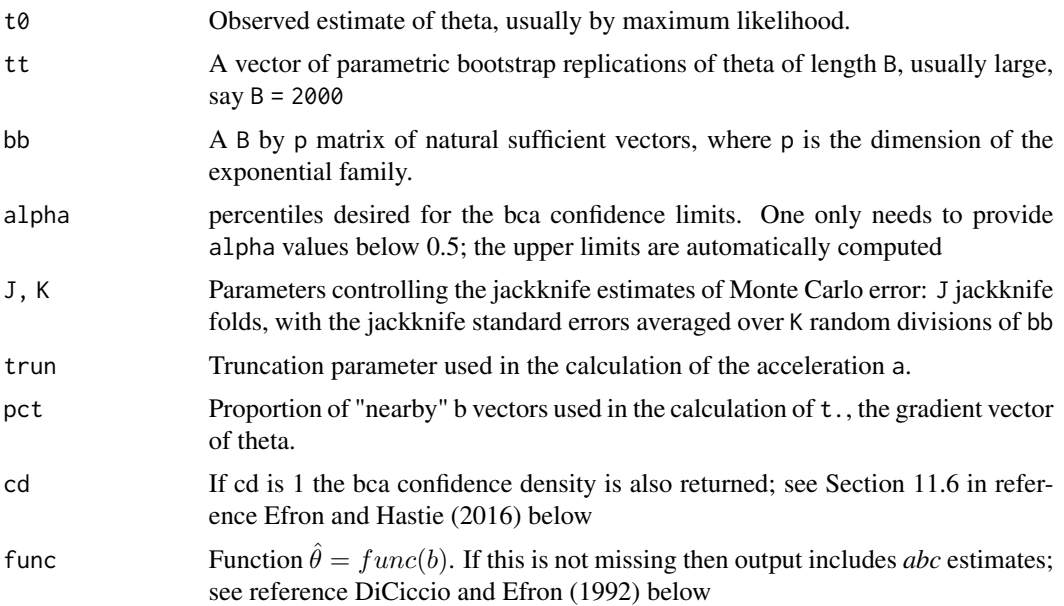

#### Value

a named list of several items:

- lims : Bca confidence limits (first column) and the standard limits (fourth column). Also the abc limits (fifth column) if func is provided. The second column, jacksd, are the jackknife estimates of Monte Carlo error; pct, the third column are the proportion of the replicates tt less than each bcalim value
- stats : Estimates and their jackknife Monte Carlo errors: theta =  $\hat{\theta}$ ; sd, the bootstrap standard deviation for  $\theta$ ; a the acceleration estimate; az another acceleration estimate that depends less on extreme values of tt; z0 the bias-correction estimate; A the big-A measure of raw acceleration; sdd delta method estimate for standard deviation of  $\hat{\theta}$ ; mean the average of tt
- abcstats : The abc estimates of a and z0, returned if func was provided
- ustats : The bias-corrected estimator  $2 * t0$  -mean(tt). ustats gives ustat, an estimate sdu of its sampling error, and jackknife estimates of monte carlo error for both ustat and sdu. Also given is B, the number of bootstrap replications
- seed : The random number state for reproducibility

#### <span id="page-7-0"></span>References

DiCiccio T and Efron B (1996). Bootstrap confidence intervals. Statistical Science 11, 189-228

T. DiCiccio and B. Efron. More accurate confidence intervals in exponential families. Biometrika (1992) p231-245.

Efron B (1987). Better bootstrap confidence intervals. JASA 82, 171-200

B. Efron and T. Hastie. Computer Age Statistical Inference. Cambridge University Press, 2016.

B. Efron and B. Narasimhan. Automatic Construction of Bootstrap Confidence Intervals, 2018.

#### Examples

```
data(diabetes, package = "bcaboot")
X <- diabetes$x
y <- scale(diabetes$y, center = TRUE, scale = FALSE)
lm.model \leftarrow lm(y \sim X - 1)mu.hat <- lm.model$fitted.values
sigma.hat <- stats::sd(lm.model$residuals)
t0 <- summary(lm.model)$adj.r.squared
y.star <- sapply(mu.hat, rnorm, n = 1000, sd = sigma.hat)
tt <- apply(y.star, 1, function(y) summary(lm(y \sim X - 1))$adj.r.squared)
b.star <- y.star %*% X
set.seed(1234)
bcapar(t0 = t0, tt = tt, bb = b.start)
```
bcaplot *Plots of bca confidence limits*

#### Description

bcaplot uses the output of bcajack, bcajack2, or bcapar to plot bca and standard confidence limits for the parameter of interest.

#### Usage

```
bcaplot(
  vl,
  main = " "xlab = "coverage",
  ylab = "limits",
  alpha = c(0.025, 0.05, 0.1, 0.16),
 ylim,
  xlim,
  add = 0,
  sub = "black=bca, green=standard",
  sw = 1,
  ...
)
```
#### <span id="page-8-0"></span>diabetes **9**

#### Arguments

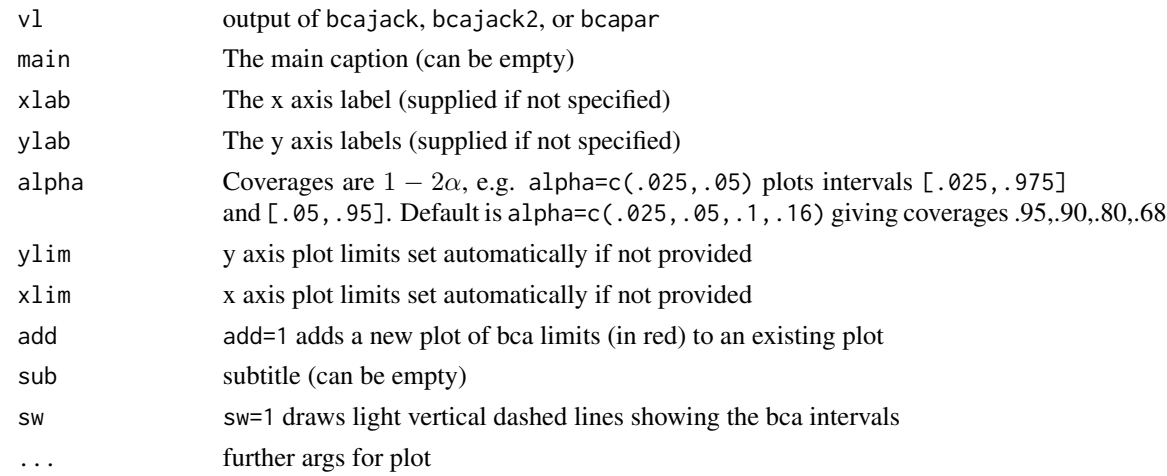

#### Details

confidence interval endpoints are plotted vertically versus two-sided coverages  $1 - 2\alpha$ . Bca limits in black, Standard limits in green (dashed.). If v1\$1ims includes the column "jacksd" of jackknife internal standard deviations then these are indicated by vertical red bars centered at the bca limit points.

diabetes *Blood and other measurements in diabetics*

#### Description

The diabetes data frame has 442 rows and 3 columns. These are the data used in the Efron et al "Least Angle Regression" paper.

#### Format

This data frame contains the following columns:

- x a matrix with 10 columns
- y a numeric vector
- x2 a matrix with 64 columns

#### Details

The x matrix has been standardized to have unit L2 norm in each column and zero mean. The matrix x2 consists of x plus certain interactions.

#### Source

[https://web.stanford.edu/~hastie/Papers/LARS/LeastAngle\\_2002.pdf](https://web.stanford.edu/~hastie/Papers/LARS/LeastAngle_2002.pdf)

### References

Efron, Hastie, Johnstone and Tibshirani (2003) "Least Angle Regression" (with discussion) *Annals of Statistics*

# <span id="page-10-0"></span>Index

∗ datasets diabetes, [9](#page-8-0) bcaboot, [2](#page-1-0) bcajack, [2](#page-1-0) bcajack2, [4](#page-3-0) bcapar, <mark>[6](#page-5-0)</mark> bcaplot, [8](#page-7-0)

diabetes, [9](#page-8-0)